**-股识吧**

## WAP
? GPRS

你登陆new.cgws\* 下载烽火版,通达信的核心,用着比较方便。  $\mathcal{L}^{\mathcal{R}}$ 

**二、新手怎么看k线指标**

 $K$  and  $K$ K  $K$  $\times$  K  $5<sub>5</sub>$  $K$ 

 $K$  is the contract of  $K$  $K$  $K<sub>0</sub>$ 

 $K \sim$ K线分析的要点:K线分析应是一个有充分准备的分析。 **三、神牛快讯app怎么分类看股票资讯**

## WAP
? GPRS

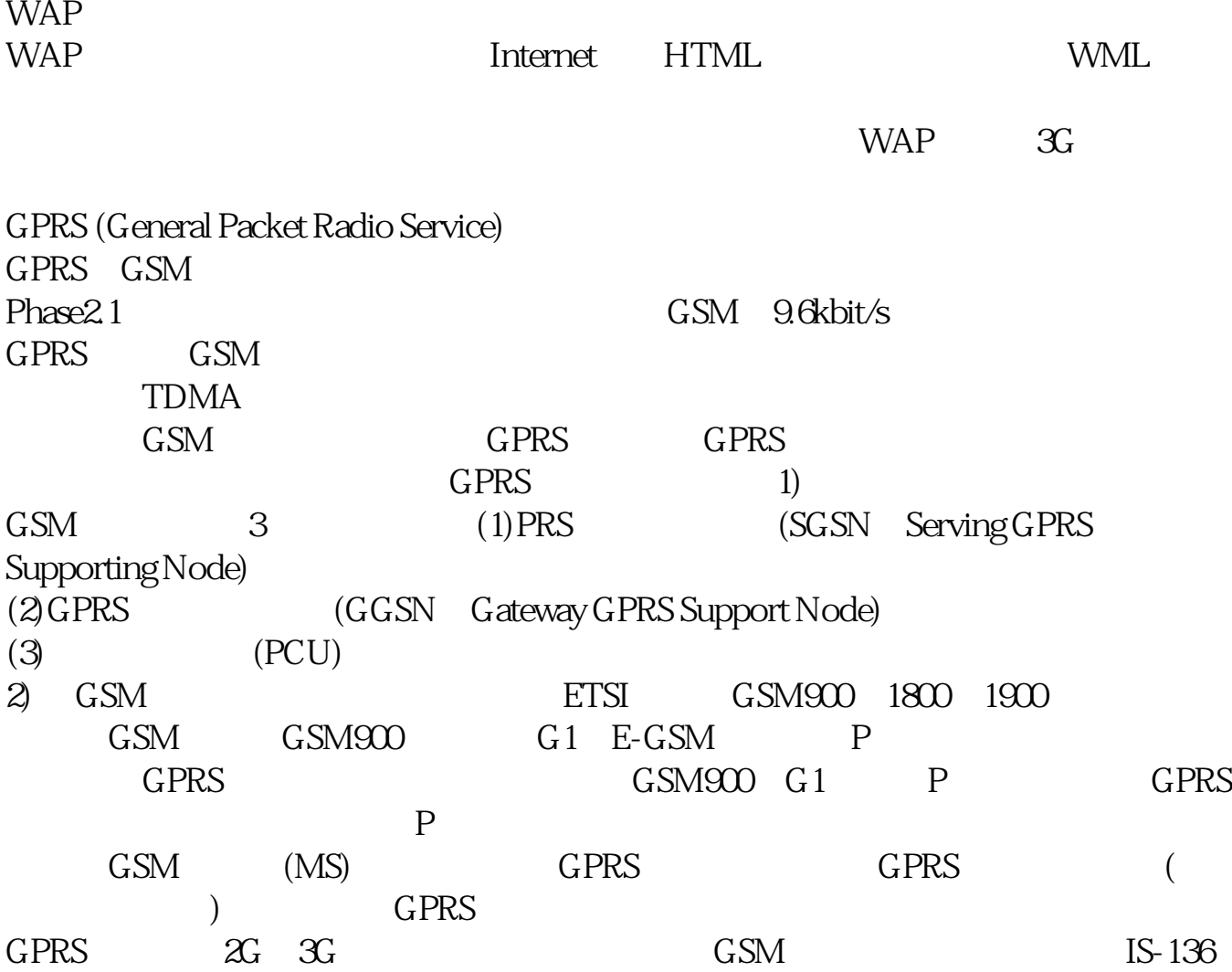

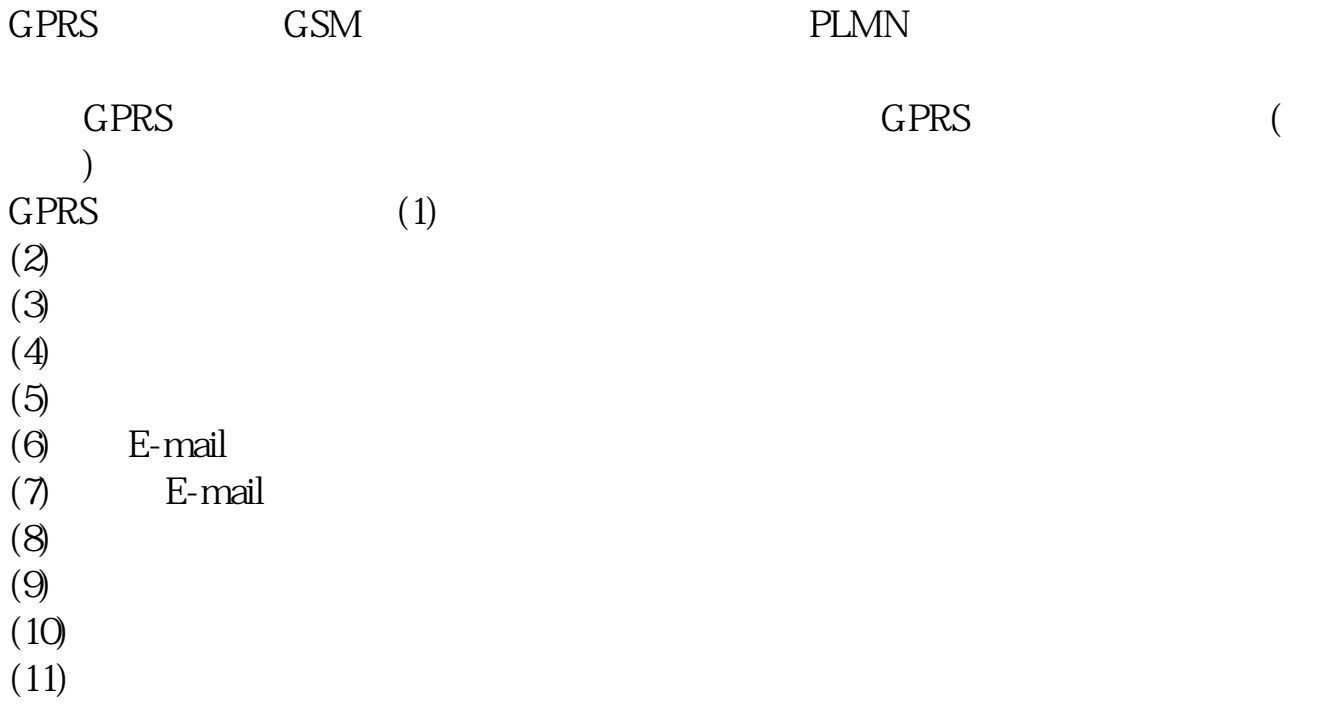

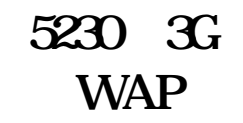

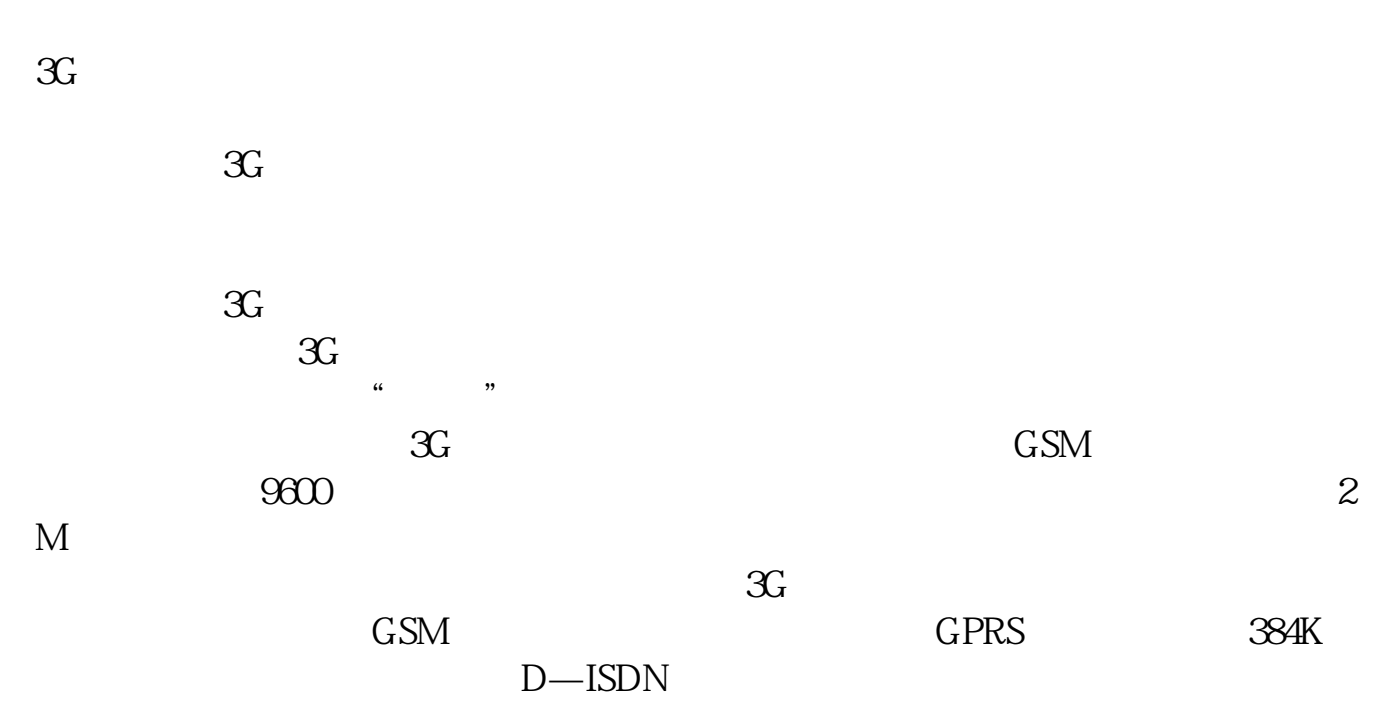

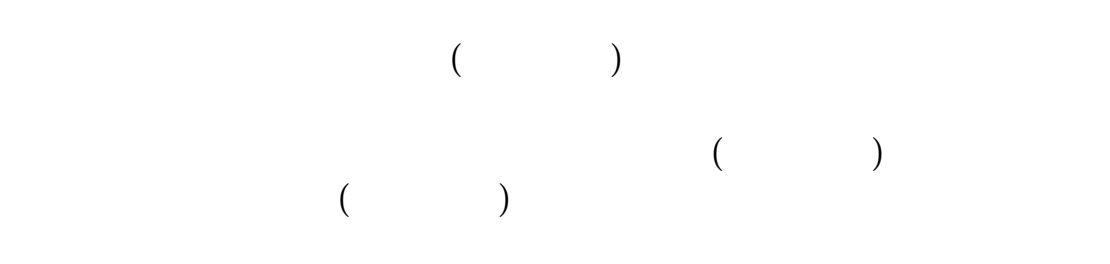

 $\alpha$  was a set of  $\alpha$  and  $\alpha$  and  $\alpha$   $\beta$   $\gamma$ 

GPRS ? ?

 $\begin{picture}(1000,40) \put(0,0){\line(100,0){10}} \put(10,0){\line(10,0){10}} \put(10,0){\line(10,0){10}} \put(10,0){\line(10,0){10}} \put(10,0){\line(10,0){10}} \put(10,0){\line(10,0){10}} \put(10,0){\line(10,0){10}} \put(10,0){\line(10,0){10}} \put(10,0){\line(10,0){10}} \put(10,0){\line(10,0){10}} \put(10,0){\line(10,0){1$  $5.$   $1000,$   $5.10$   $100M.$   $100M.$ 

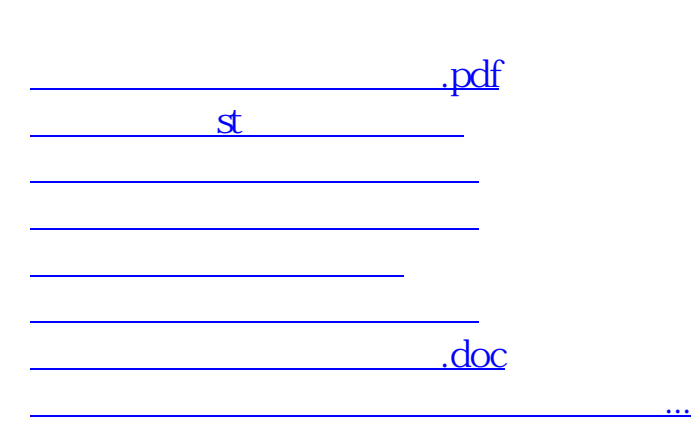

#!NwL!#

<https://www.gupiaozhishiba.com/author/11005092.html>